**Image Fiddler Crack Free [Mac/Win]**

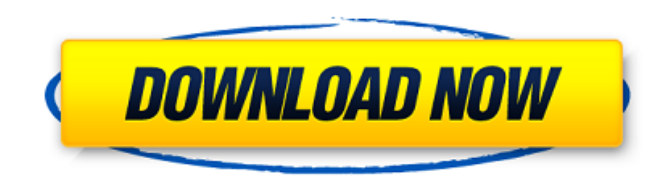

Image Fiddler is a personal image viewer application which allows you to browse, compare and analyse your images in compact and high-resolution windows. The application provides advanced features not available in other viewers like compacting a big image to save space and preserving the original image size. A

compressing module means you can shrink your image in two dimensions at any resolution you desire. It's an easy and effective image viewer which offers advanced options to analyse and inspect images in detail. It's been a while since we've heard a new release of xBasej 3.0, and, happily, the development team have kindly released it! What is xBasej? xBasej, also known as xBaseJ,

is a database development tool that makes it easy to create database applications using standard C, C++ and FORTRAN interfaces. The interfaces enable you to create your database applications with the speed, efficiency, convenience and flexibility of the C, C++ and FORTRAN languages and to have them automatically compiled and linked at the speeds of the

compiled-only languages. In other words, xBaseJ brings the advantages of object-oriented programming and the efficiency of compiled languages to C/C++ developers. xBaseJ 2.5 is one of the most stable and reliable products available on the market, and is proven time and time again as an industry standard for its ease of use and powerful functionality. xBaseJ 3.0

xBasej 3.0 was originally released in 2004, and has been through a few minor updates since. The most significant update was version 2.7 in 2011. Despite being around for a while, you can still easily get the most up-to-date version of it from the website. It comes as a download on the website, or you can get the SourceForge version. xBasej 3.0 is brought to you by the xBasej team. The

graphical user interface in this version is improved over the previous version. With the new version, you can see the list of files/folders currently open in the database, and the context menu has been further developed to give you more options. The following table displays a list of features available in xBasej 3.0: \* Functionalities xBaseJ is currently classified as a

database development tool. But you can use it just like a file manager or editor. xBaseJ is used for creating databases, creating data structures, editing text files, etc. Requirements

**Image Fiddler Crack Download For Windows**

Image Fiddler is an all-purpose picture browser and editor which helps you to view, edit, and resize pictures. You can also increase and decrease

picture brightness, apply various filters, create thumbnail from original picture, swap files, and much more. It supports pictures of all formats: BMP, EMF, GIF, JPEG, PNG, TIFF, and WMF. Solve 4 Whatsapp Mute Bug -solved On Whatsapp Version 2.19.15 And higher We have just shared a non-official, yet a working method to disable whatsapp official account message limit.

It allows you to send message to your whatsapp contacts without any limitation. It's not an app, it's a tweak -a simple fix to tweak the app's original settings.we have already posted this in our blog. you can visit here, if you need to get any solution in few seconds. If you are getting message error on whatsapp while sending message to your whatsapp contacts for some time. Let's

change some settings and try. The WhatsApp application has updated its app, for the most part correcting an issue in which messages could end up unseen if the recipient has their phone in airplane mode. The issue was affecting smartphone users around the world on both Android and iOS. The update is available now in the Play Store. As you can see WhatsApp Updater part just displays 2

problem if it does not display any problem. If you see error messages on whatsapp send mail box. you can change the default setting of server. -Open GPS (or Google Play Services) -Go to Menu -Tap your device name -Tap "Settings" -Tap "Google Play Services" -Tap "Manage Accounts" You will notice that WhatsApp is set up to use the default server. Tap it and select a new server from

the list that appears. You should see a new server appear in the list. -Open the WhatsApp application -Go to the settings menu -Tap "Accounts" -Tap "Other Account" -Tap "Choose a different account" It will prompt you to select which of the accounts on your device to use. You can always navigate to your local internet service provider and change the default IP address. -Open the GPS app

## on 09e8f5149f

Image Fiddler is a third-party picture viewer available for Windows. It may not seem exciting at first, but it actually provides many useful features that you might have missed. Image Fiddler was originally posted on AppBrain, you can download Image Fiddler 3.0 from our website Formats: BM P,GIF,JPG,PNG,TIFF,EMF,W

MF Latest Version: 3.0 Size: 40.48 MB 3.0 Reviews Will this application work in Windows 7 64 bit? Can you help to improve this application? This is a small, lightweight viewer that can be opened in Windows Explorer without any need for installation. In this way, you can open and display images on your computer or from an archive, and later copy them to

your portable device. Exports to JPEG and BMP are supported. Gallery Viewer is an application that comes with a bunch of cool features. It is a media browser, and supports a large number of formats, allowing you to view your images in a compact window. And for best results, you should use it with VirtualDub, a free program for video editing. Functions You can view album

folders and select an album to view all the files there. You can drag the files to the window to open, close, and delete them, copy them, or move them to a new album. You can also export to JPG, PNG, GIF, or BMP. There are default image sizes for each format, but you can size them individually, as well as change contrast, brightness, and brightness. You can view photos by image size or by date.

The images can be selected to show them on a separate bar, which allows you to press Return to remove them. You can also remove them all at once. You can open the original JPEG and PSD files in Photoshop Elements, Gimp, or PaintShop Pro. Icons It comes with a lot of icons, which can be changed as well as moved and arranged to suit your needs. You can modify each color

layer and create your own icons, logos, and buttons. Protection You can print photos as well as save to the clipboard. You can also prevent some of your images from printing. It

**What's New In?**

Image Fiddler is a very useful application for viewing, modifying and exporting images. It is very simple to use and can be used in a pinch. It is

compatible with a wide range of popular image files including BMP, GIF, JPEG, PNG, and TIFF as well as the formats EMF and WMF. You can easily save out your image to a variety of other formats including PNG, JPEG, JPEG 2000, GIF, JPEG2000, PDF, JPEG 2000, BMP, JPEG, TIFF, TIFF8, EMF, WMF, and more. Image Fiddler features include the ability to: · Create your own

multiple images for easier multitasking · View image thumbnails · Display visible area only · Export image sections as others do · Choose any aspect ratio you want and zoom in · Restore aspect ratio of an image back to original · Maximize window to fullscreen mode if needed · Record any created folder in the designated location · Turn on screen saver mode and make it run at a given

time · Work on images without an internet connection · Choose which images to include or exclude from thumbnail list · Use custom style for your thumbnails · Thumbnails can be resized and rotated · Support for all popular image formats including BMP, GIF, JPEG, PNG, TIFF, EMF and WMF . View large image in a large window. · You can also access image file directly in the

default Windows file explorer · Use the built-in software to perform image editing such as cropping, editing, resizing, color adjustment, etc. · Use the built-in software to resize large images on the fly. · Print out pictures in a variety of image formats including BMP, JPEG, JPEG 2000, and PDF · Export visible area of any image as another image format · Export images to the clipboard for

your convenience · Extract visible area to create new file from a given image. · Define a new hotkey to save/export selected images · Backup and restore images with image editor · Do image thumbnail update, batch image update and update multiple images at the same time  $\cdot$  Clean images by deleting unwanted items · Help file is included to support you get started as quickly as

possible · No additional internet connect is required Image Fiddler Screenshots: First, I want to thank the winner of the contest. This is a great tool.

Minimum: OS: Windows XP Processor: 2GHz Intel Core 2 Duo, AMD Athlon 64 X2 Memory: 2GB RAM DirectX: Version 9.0c Hard Drive: 3 GB of free space Display: 1280x720 @ 60Hz Graphics: The following system requirements apply to the BASE GAME. They will be enhanced with an unlockable

## extra for the "Airforce One Sim", named the "Presidential Suite" CPU: Core2Duo2 (Quad core)

<http://jasonstillmusic.com/?p=22601> [https://o-etxt.ru/wp-content/uploads/2022/06/PIXEL\\_GIRL\\_Cursor\\_Set.pdf](https://o-etxt.ru/wp-content/uploads/2022/06/PIXEL_GIRL_Cursor_Set.pdf) <http://freestyleamerica.com/?p=17120> [https://aucook.ru/wp-content/uploads/2022/06/The\\_Bat\\_Password\\_Decoder\\_Crack\\_\\_\\_With\\_Key.pdf](https://aucook.ru/wp-content/uploads/2022/06/The_Bat_Password_Decoder_Crack___With_Key.pdf) <https://www.eur-ex.com/wp-content/uploads/2022/06/patmar.pdf> [https://socialagora.xyz/upload/files/2022/06/ltkGPFGdCboiF6x4tGro\\_08\\_d061c437349d6c74a6f392f4130d57d3\\_file.pdf](https://socialagora.xyz/upload/files/2022/06/ltkGPFGdCboiF6x4tGro_08_d061c437349d6c74a6f392f4130d57d3_file.pdf) <https://intrendnews.com/subfreak-with-serial-key-free-obtain-april-2022/> <https://teenmemorywall.com/netsaro-enterprise-messenger-full-product-key-for-windows-latest-2022/> <https://globalart.moscow/rezultat/verity-crack-lifetime-activation-code-x64-april-2022/> <http://dichvuhoicuoi.com/movie-dvd-maker-activation-free-download-latest-2022/> [https://music-quest.com/wp-content/uploads/2022/06/EPUB\\_Read\\_Files\\_Aloud\\_Software.pdf](https://music-quest.com/wp-content/uploads/2022/06/EPUB_Read_Files_Aloud_Software.pdf) <https://5wowshop.com/wp-content/uploads/2022/06/AlpKey.pdf> <https://mrcskin.nl/2022/06/08/multicam-crack-with-license-key-free/> <http://huntingafrica.org/wp-content/uploads/2022/06/LiveTcpUdpWatch.pdf> <https://harneys.blog/2022/06/08/iwisoft-free-video-downloader-1-6-1-crack-with-license-code-march-2022/> <https://bluesteel.ie/2022/06/08/aqua-3d-screensaver-free-download-for-windows/> [https://kaalama.org/upload/files/2022/06/8eJFwATMSsOWpNCkPIzN\\_08\\_d061c437349d6c74a6f392f4130d57d3\\_file.pdf](https://kaalama.org/upload/files/2022/06/8eJFwATMSsOWpNCkPIzN_08_d061c437349d6c74a6f392f4130d57d3_file.pdf) <https://marcsaugames.com/2022/06/08/program-launch-crack-pc-windows-latest-2022/> <http://kireeste.com/?p=7600> <https://mysterious-reaches-50800.herokuapp.com/ragnphil.pdf>